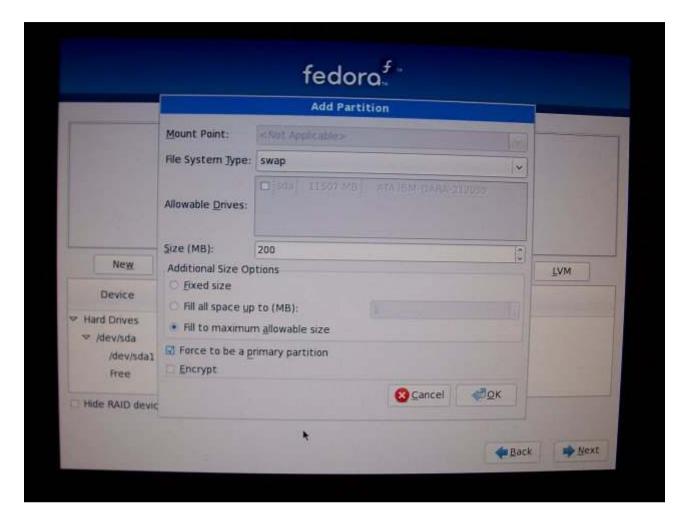

Note: I selected the "Fill to maximum allowable size" option. The new partition layout was shown by the partitioner as follows: